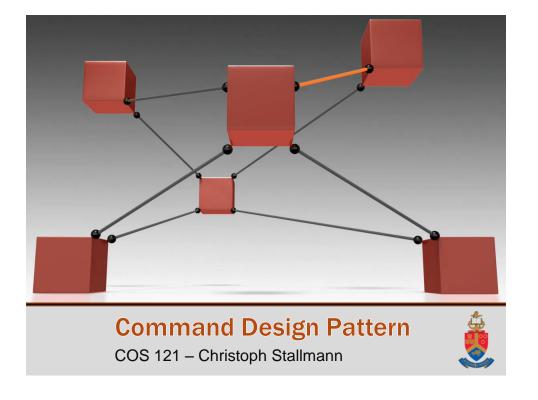

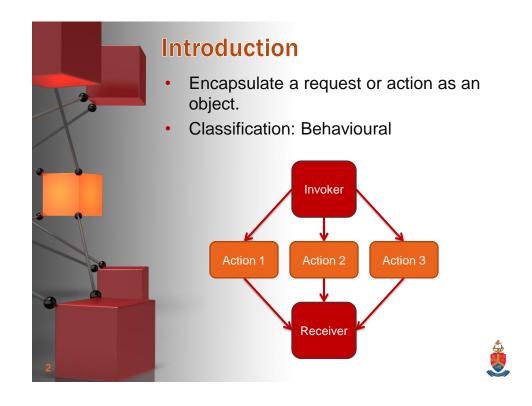

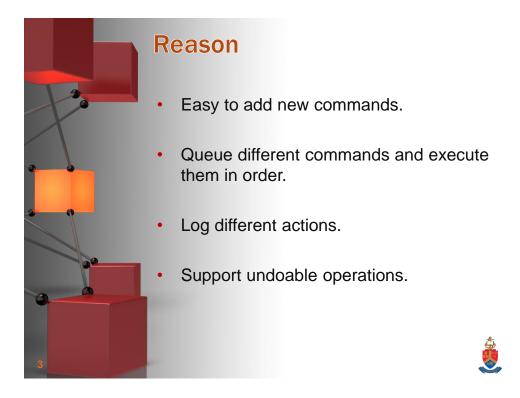

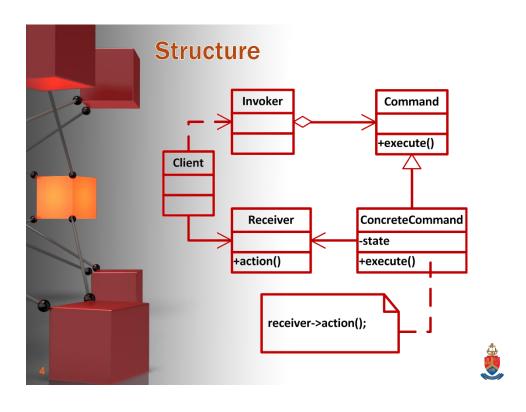

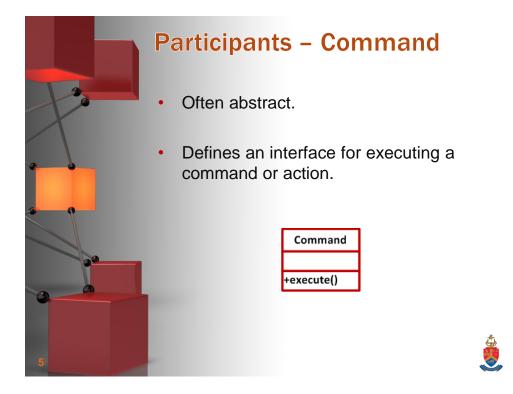

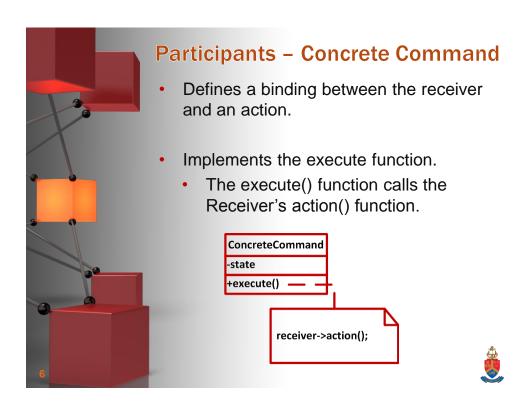

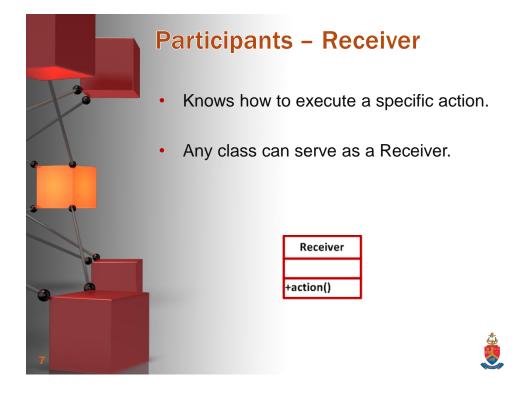

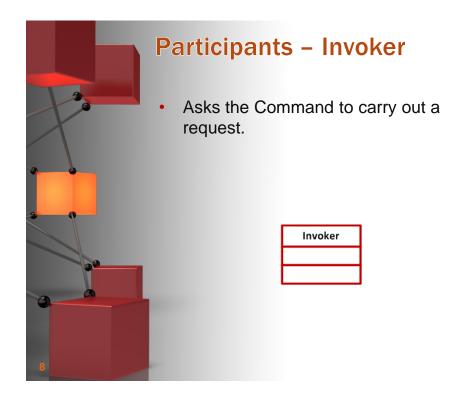

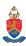

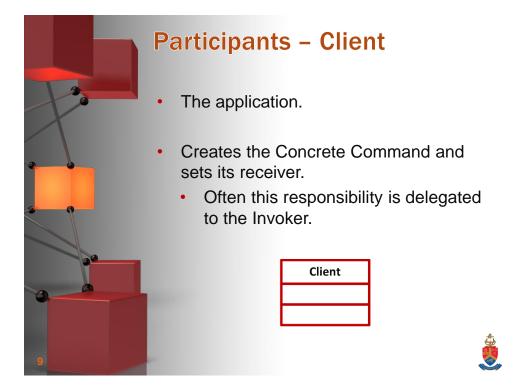

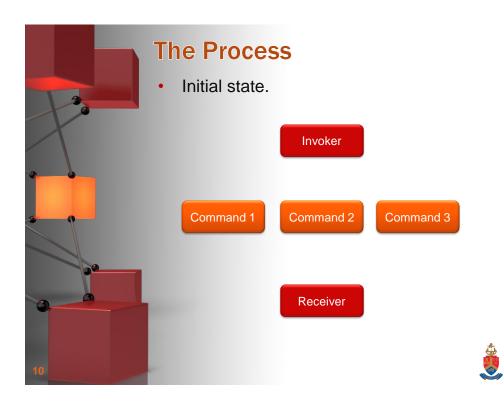

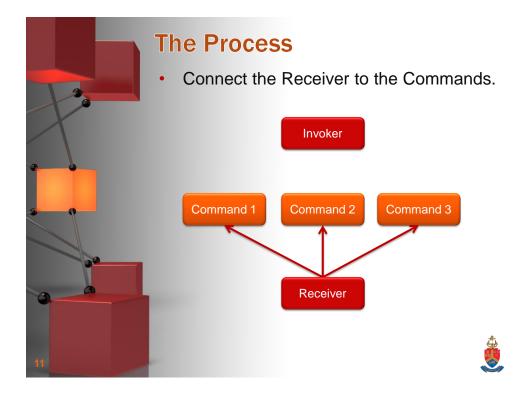

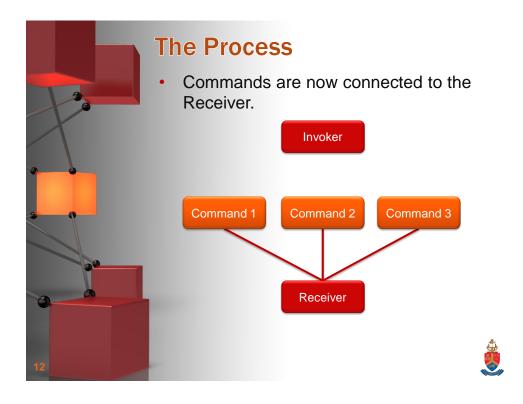

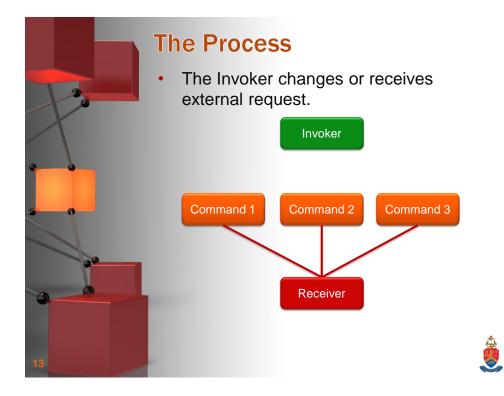

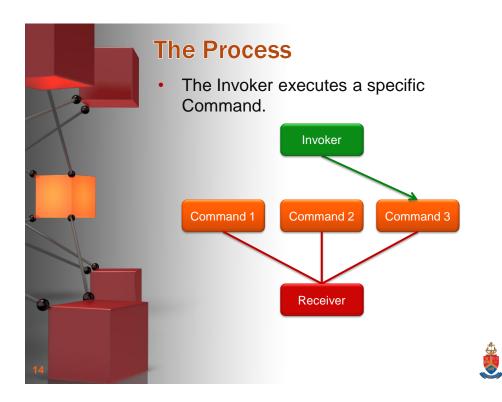

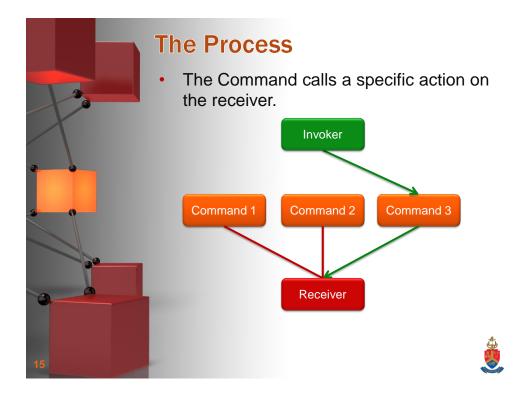

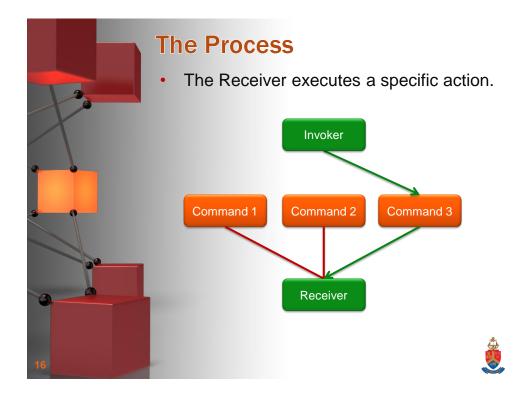

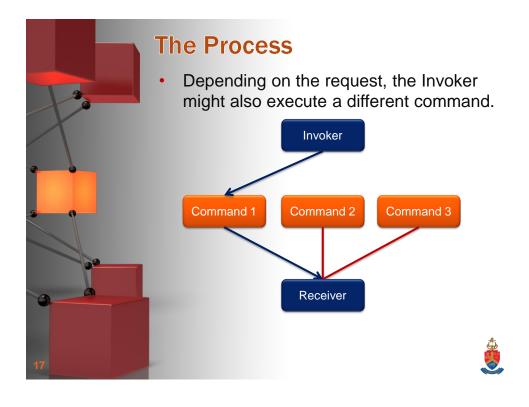

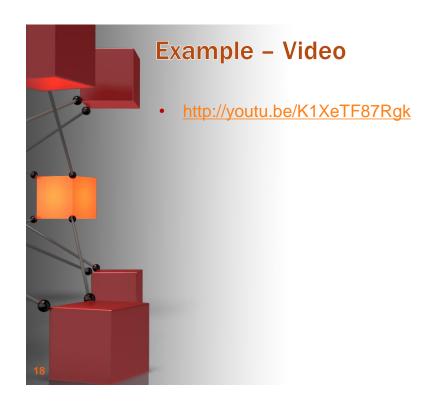

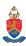

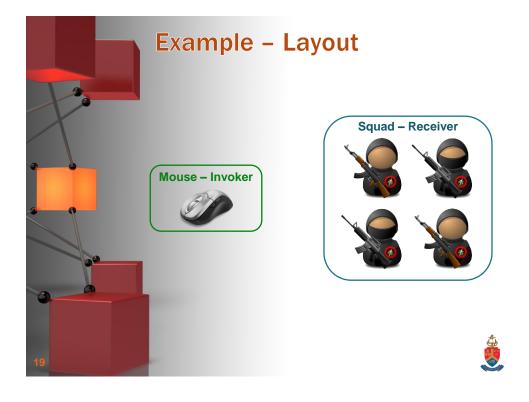

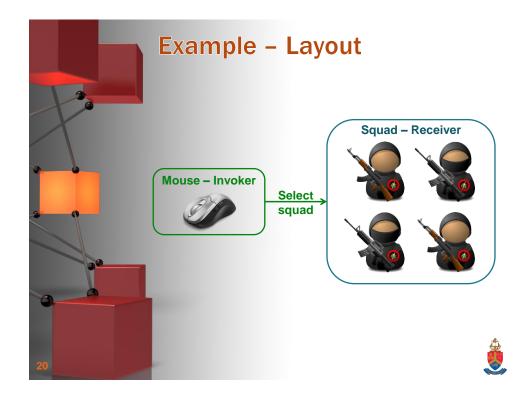

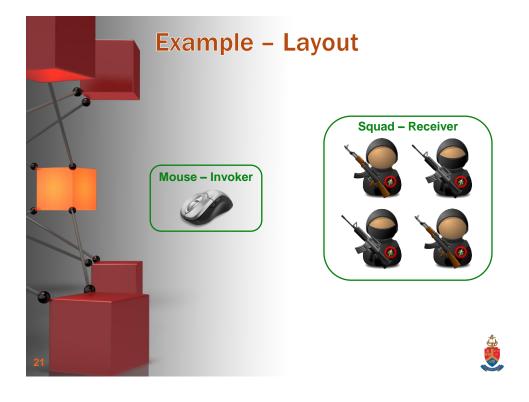

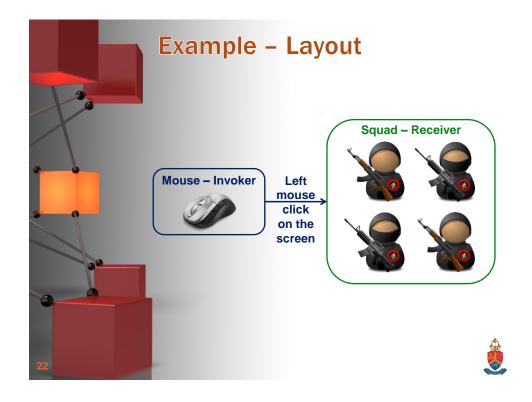

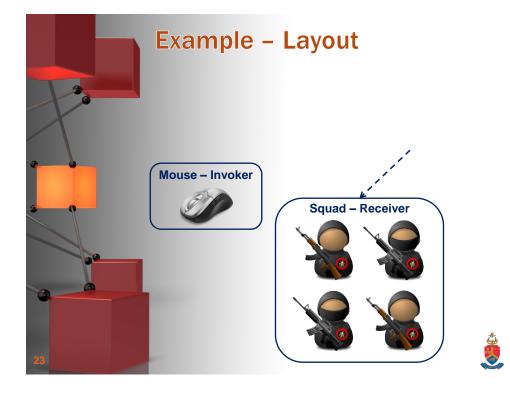

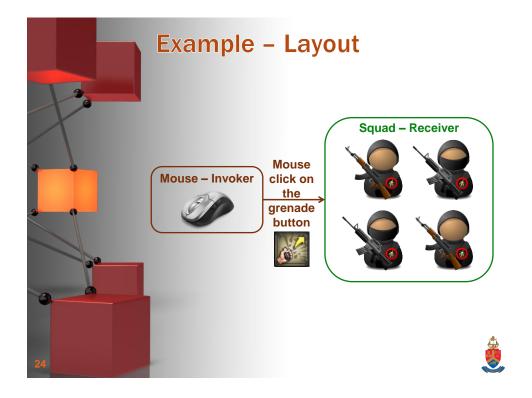

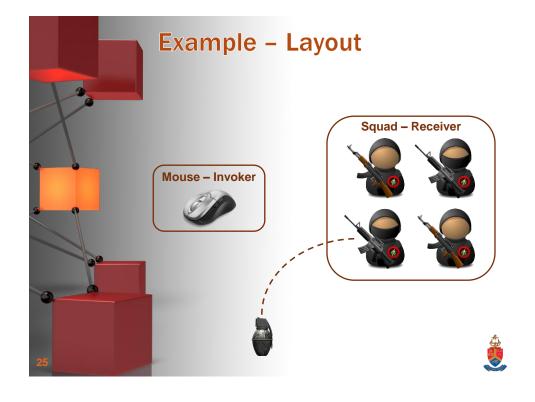

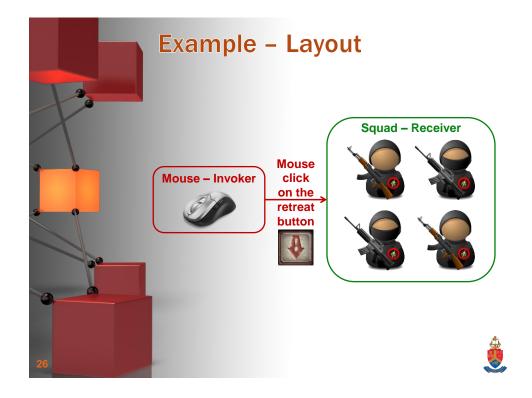

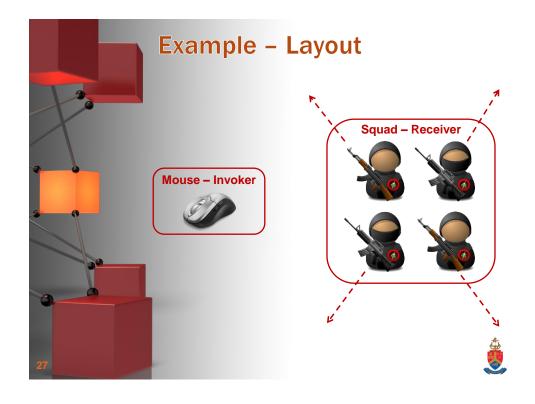

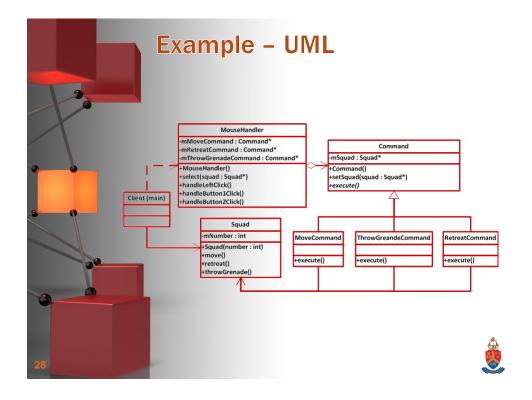

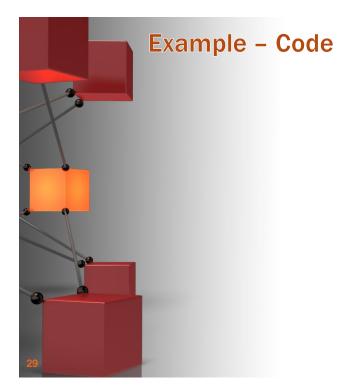

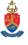

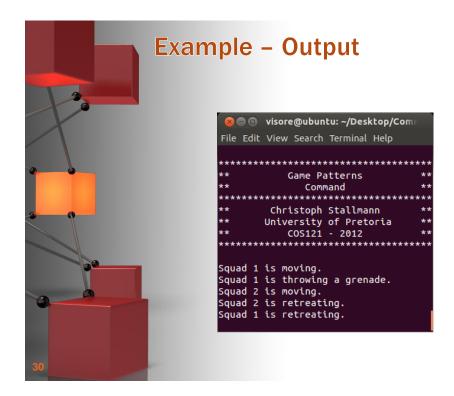

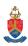

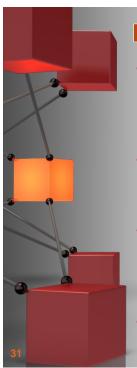

## **Improvements Achieved**

- Decoupling
  - Decouples the object that invokes an operation from the one that performs it.
- Extensibility:
  - Commands can easily be manipulated and extended.
- Composition:
  - Assemble commands in more complex composite/macro commands.
- Addition:
  - Easy to add new Commands.

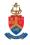

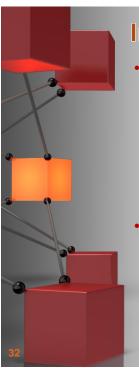

## Implementation Issues

- Intelligence:
  - How intelligent should a command be?
  - One extreme is to delegate everything to the Receiver, in the other extreme the Command does everything.
- Undo and redo operations:
  - Commands can undo/redo operations.
  - Command must keep additional state to handle these operations.

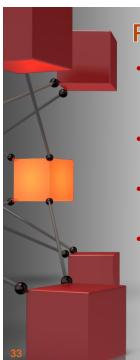

## **Related Patterns**

- Chain od Responsibility:
  - Commands can server as request objects.
- Composite:
  - To implement macro Commands.
- Memento:
  - Keep state for undo operations.
- Prototype:
  - Commands can be copied to be place in a history list.

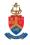

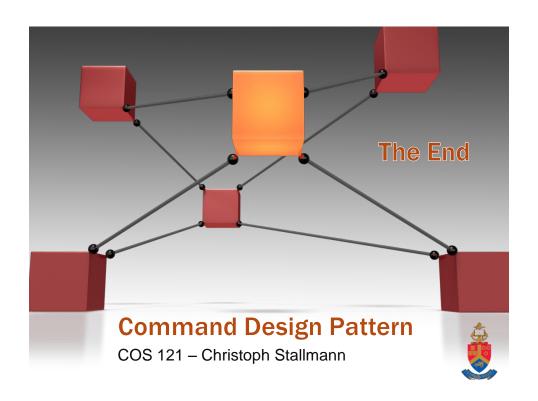